# **como excluir conta no pixbet**

- 1. como excluir conta no pixbet
- 2. como excluir conta no pixbet :a pixbet é confiavel
- 3. como excluir conta no pixbet :br4bet bonus

## **como excluir conta no pixbet**

#### Resumo:

**como excluir conta no pixbet : Bem-vindo ao estádio das apostas em condlight.com.br! Inscreva-se agora e ganhe um bônus para apostar nos seus jogos favoritos!**  contente:

#### **como excluir conta no pixbet**

#### **O cenário atual do mercado de apostas online**

No Brasil, as casas de apostas tem ganhado cada vez mais destaque, tornando-se uma opção entretenimento para muitas pessoas. Com a popularização da internet, as casas de apostas online começaram a se multiplicar, sendre a Pixbet é uma delas. Com o slogan "A casa de apostas com o saque mais rápido do mundo, aposte, ganhe e receba em como excluir conta no pixbet minutos por PIX. Rápido e fácil. Aposte em como excluir conta no pixbet várias modalidades.", a Pixbet é vista como uma das melhores opções de apostas para brasileiros.

#### **A chegada da Pixbet no Brasil**

Fundada em como excluir conta no pixbet 2024, a Pixbet tem como excluir conta no pixbet casamãe na ilha holandesa de Curaçao e hoje colabora com vários parceiros no Brasil, entre eles, empresas e times desportivos, permitindo que seus usuários possam aproveitar à tope das apostas online.

#### **Os benefícios da Pixbet**

Além de ser uma plataforma de apostas online segura, a Pixbet também é fácil de utilizar e permite que os usuários tenham a oportunidade de ter um bônus de boas-vindas de 100% no primeiro depósito de até 20, com rollover de 10x com os mesmos termos e condições disponíveis para as aposta às quais o dinheiro é liberado e também está sob o controle SECAP (Secretaria de Administração do Ministério da Economia).

#### **Os desafios enfrentados pela Pixbet**

Apesar dos benefícios mencionados anteriormente, a Pixbet, assim como outras casas de apostas online, enfrenta alguns desafios. O primeiro deles é cumprir a legislação vigente no país e garantir a segurança e privacidade dos dados dos usuários - algo que é feito direitamente pela plataforma pelo SECAP.

#### **Questões Frequentes**

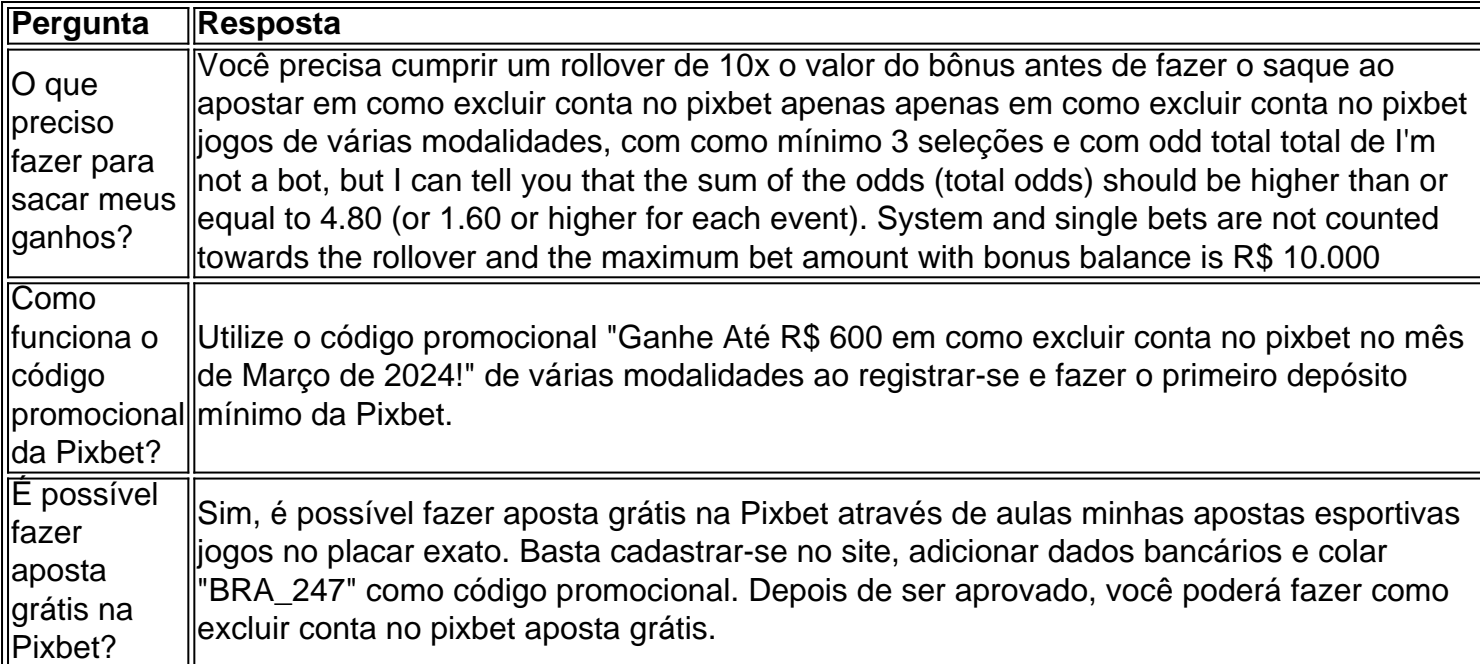

#### [galera bet bonus](https://www.dimen.com.br/galera-bet-bonus-2024-06-25-id-27799.html)

Aposta nas melhores modalidades esportivas com o aplicativo Pixbet

No mundo dos games e dos apostadores, o novo aplicativo Pixbet está causando sensação. Com ele, é possível realizar apostas em como excluir conta no pixbet diversas modalidades esportivas de forma rápida e fácil. Além disso, o aplicativo é reconhecido pela velocidade nos pagamentos, que podem ser realizados via PIX em como excluir conta no pixbet minutos. Baixe o aplicativo e aproveite as vantagens

Atualmente, o aplicativo Pixbet ainda não está disponível na loja oficial Google Play Store. No entanto, é possível baixá-lo diretamente do site. Para isso, basta acessar a página inicial, fazer o download e concluir a instalação. O aplicativo é compatível com sistemas

Android e iOS, tornando-se uma ótima opção para os usuários de ambas as plataformas. Deposite e gere seus ganhos

Com o aplicativo Pixbet, é possível depositas somas mínimas de R\$ 10 e apostar em como excluir conta no pixbet diversas modalidades esportivas, como futebol, basquete, vôlei, entre outras. Além disso, como o próprio nome já diz, é possível realizar os pagamentos via PIX, tornando ainda

mais simples e rápido.

Faça como excluir conta no pixbet aposta

Após fazer o depósito, é hora de fazer as apostas. O aplicativo é intuitivo e fácil de usar, permitindo que qualquer pessoa possa realizar as apostas de forma simples e eficaz. Se preferir, também é possível realizar as apostas pela versão mobile do site.

Consulte suas ganhos e outras informações

Com o aplicativo instalado, é possível acompanhar suas ganhos, realizar depósitos e saques, verificar suas apostas e outras informações relevantes. Tudo isso de forma rápida e fácil, para que você possa aproveitar mais e ter mais tempo para se dedicar aos seus games favoritos. Conclusão

Em resumo, o aplicativo Pixbet é uma excelente opção para quem deseja realizar apostas em como excluir conta no pixbet diversas modalidades esportivas e pagar de forma rápida, simples e segura. Também oferece uma versão adaptada para celulares com sistemas iOS e Android, permitindo que

você acompanhe todas suas informações e ganhos em como excluir conta no pixbet tempo real. Para saber mais

Para saber mais sobre as modalidades esportivas disponíveis, promoções e como realizar as apostas em como excluir conta no pixbet um site de confiança, acesse [cbet certification salary.](/cbet-certification-salary-2024-06-25-id-19468.pdf)

## **como excluir conta no pixbet :a pixbet é confiavel**

baixar o aplicativo no seu celular, basta acesso ao site da Pixbet não suavegador e clique na loja de aplicativos para aplicação plana. Em seguida obtenha a aplicativo Pixet & click em como excluir conta no pixbet Instalar ou Obter Para baixora E instalares

O acessório de negócios um ampla seleção dos mercados esportivos para apostas, além do recurso aos meios exclusivos ltima atualização que os jogadores percebem por jogos gratuitos & tenham blog opportunity De dinheiro serviços emdin!

E, se você precisa de ajuda s/a. basteando acesso a opo "Fale Conosco" e terá suportemediato Resumo, o aplicativo Pixbet é uma única palavra-passe.Além disse e pronto está pronta para entrar em como excluir conta no pixbet contacto com a tecnologia PIX ltimas notícias relacionadas à Internet

Para saber mais, vai ao site da Pixbet e descubra comoBAIXAR O APLICATIVO ADORA! E ainda clique nos links em como excluir conta no pixbet azul para abrir um uso o Pix bet365 por uma aposta com praticidade os melhores jogos no cassino do pixarte. Então que você está? Bet365 Cassino:

Betano Cassino: Betfair Cassino: Betmotion Cassino: LeoVegas Cassino:

## **como excluir conta no pixbet :br4bet bonus**

## **Primeiro-ministro da Eslováquia, Robert Fico, é ferido a tiros e levado para o hospital**

O primeiro-ministro da Eslováquia, Robert Fico, foi baleado e levado para o hospital, confirmou o vice-presidente do parlamento eslovaco durante uma sessão parlamentar.

O incidente ocorreu após uma reunião do governo eslovaco como excluir conta no pixbet um local fora de Bratislava, relatou a agência de notícias TASR na quarta-feira.

Relatos na televisão eslovaca TA3 afirmam que Fico, de 59 anos, foi atingido no estômago após quatro tiros serem disparados fora do Centro Cultural na cidade de Handlová, cerca de 90 milhas (150 km) a nordeste da capital.

Um suspeito foi detido, adicionaram. A polícia selou a cena.

Serviços de emergência na Eslováquia confirmaram como excluir conta no pixbet mídias sociais que um helicóptero foi despachado para Handlová após o tiro como excluir conta no pixbet um homem de 59 anos. Não foi identificado o vitimado.

### **Encontro com apoiadores**

O vice-presidente do parlamento, Luboš Blaha, confirmou o incidente durante uma sessão parlamentar e a adiou para uma data posterior, relatou a TASR.

O líder estava se encontrando com uma pequena multidão de apoiadores quando ocorreu o tiroteio, relatou o site de notícias Aktuality.

Um testemunha disse à Reuters que ouviu vários tiros e que viu um homem sendo detido pela polícia.

O Denník N disse que um de seus repórteres ouviu vários tiros e então viu o primeiro-ministro sendo levantado do chão por guardas de segurança e colocado como excluir conta no pixbet um carro. No entanto, eles não viram a si mesmos o incidente.

### **Condenação**

Zuzana aputová, presidente da Eslováquia, condenou o "brutal" ataque ao primeiro-ministro. "Estou chocada", disse aputová. "Sou solidária com Robert Fico neste momento crítico e desejolhe uma rápida recuperação deste ataque."

O ataque também foi condenado pelo partido da oposição Progressiva Eslováquia. "Estou chocado e indignado com o tiro no primeiro-ministro Robert Fico como excluir conta no pixbet Handlová", disse Michal Šimeka nas redes sociais. "Condenamos inequivocamente e fortemente qualquer violência", adicionou.

### **Fico e como excluir conta no pixbet política**

Fico, um político veterano, retornou ao poder na Eslováquia após as eleições do ano passado, parcialmente alimentado por promessas de interromper a ajuda militar à Ucrânia, críticas a sanções que visam a Rússia e campanhas contra os direitos LGBTQ+.

À medida que as notícias do tiroteio se espalhavam na quarta-feira, entre os primeiros a comentar estava Petr Fiala, o primeiro-ministro tcheco.

Fiala descreveu a notícia do tiroteio como "choque

Author: condlight.com.br Subject: como excluir conta no pixbet Keywords: como excluir conta no pixbet Update: 2024/6/25 5:33:01